### Panorama der Mathematik und Informatik

#### 19: Algorithmen IV: jpeg und Co

Dirk Frettlöh Technische Fakultät / Richtig Einsteigen

<span id="page-0-0"></span>16.6.2015

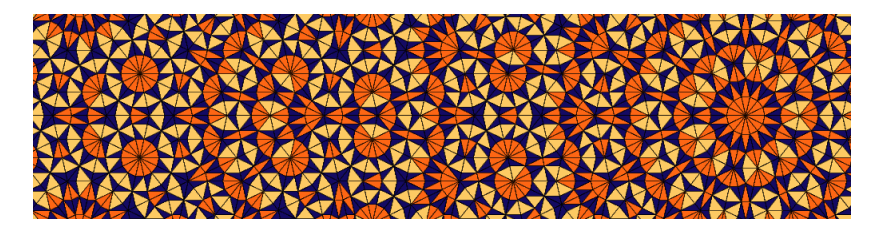

#### Inspiration zu jpeg: Frequenzanalyse von Signalen.

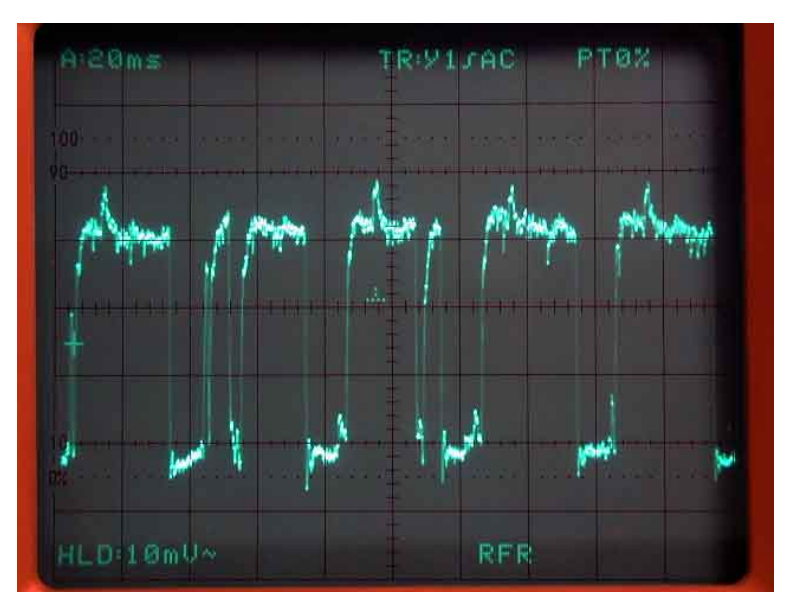

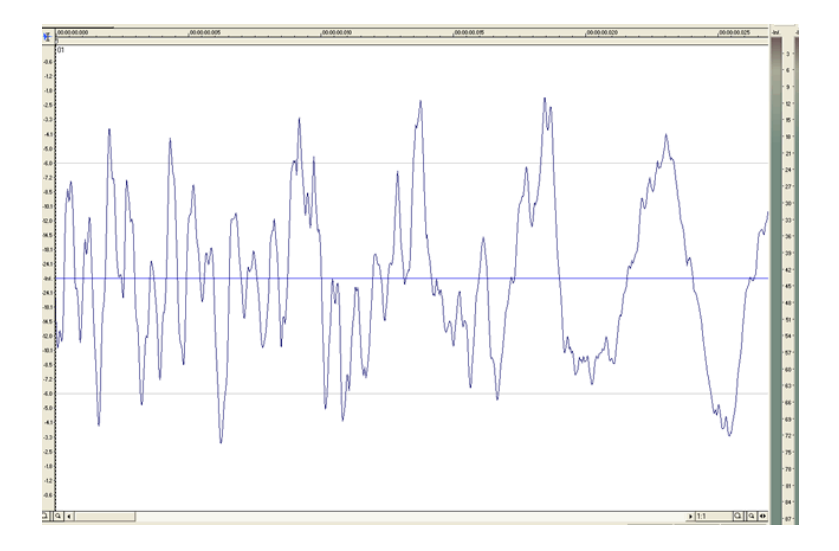

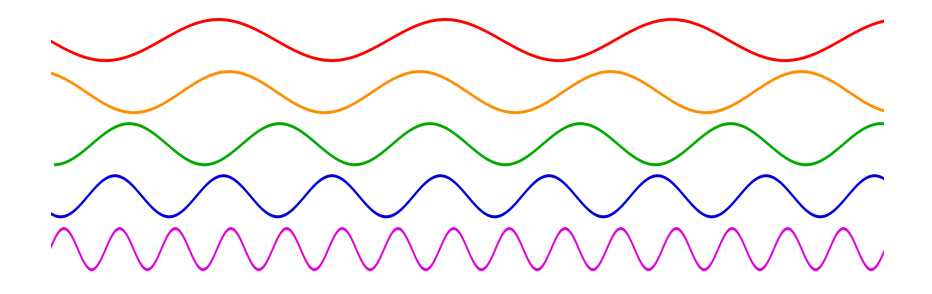

 $sin(x)$ ,  $sin(2x)$ ,  $sin(3x)$ ,  $cos(4x)$ ,  $sin(5x)$ ,

**Ziel:** Signal als Kombination "reiner" Töne darstellen. Reine Töne entsprechen Sinus- und Kosinusschwingungen sin $(nx)$  bzw cos $(nx)$  $(n \in \mathbb{N})$ , also mit Periode  $\frac{2\pi}{n}$ ,

Beispiel: Ein Signal als Kombination reiner Töne:

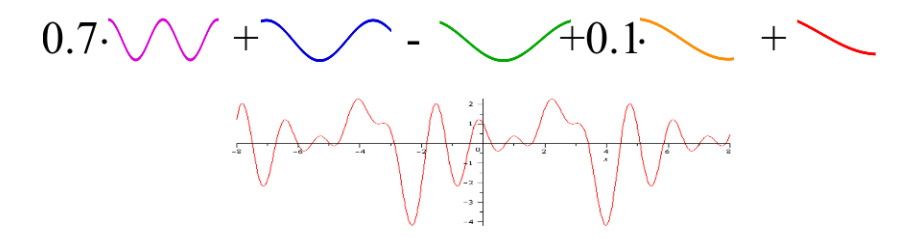

$$
f(x) = \sin(x) + 0.1\sin(2x) - \sin(3x) + \cos(4x) + 0.7\sin(5x) + \cdots
$$

Meist ist das Problem: Gegeben ein Signal  $f$ , wie bekommt man die Vorfaktoren? (hier: 1, 0.1, −1, 1, 0.7, . . .)

Allgemein ist das Problem also:

Wenn  $f(x)$  eine gegebene Funktion ist, wie bestimmt man die  $a_n$ und  $b_n$ ?

$$
f(x) = a_0 + \sum_{n=1}^{\infty} \left( a_n \cos(nx) + b_n \sin(nx) \right)
$$

(Vgl. Potenzreihen von Funktionen:  $f(x) = \sum^{\infty}$  $n=0$  $a_n x^n$ , da ist die Antwort: Taylorreihe (um a=0))

Dies hier heißt *Fourier-Reihe* von f.

(kommt in "Mathematische Methoden der Biowissenschaften III") Antwort:

$$
a_n = \frac{1}{\pi} \int_{-\pi}^{\pi} f(s) \cos(ns) ds \quad (n \in \mathbb{N}_0)
$$

$$
b_n = \frac{1}{\pi} \int_{-\pi}^{\pi} f(s) \sin(ns) ds \quad (n \in \mathbb{N})
$$

(siehe H. Heuser: Gewöhnliche Differentialgleichungen)

Da kommt auch dran:

Riemann-Lebesgue-Lemma: Ist f stetig, dann gilt

$$
\lim_{n\to\infty}a_n=0,\quad \lim_{n\to\infty}b_n=0.
$$

D.h.: nur die ersten (paar)  $a_n$  und  $b_n$  sind wichtig! Die anderen werden klein oder verschwinden.

\*\*\*

Computer kennen keine stetigen Funktionen und keine reellen Zahlen. Daher:

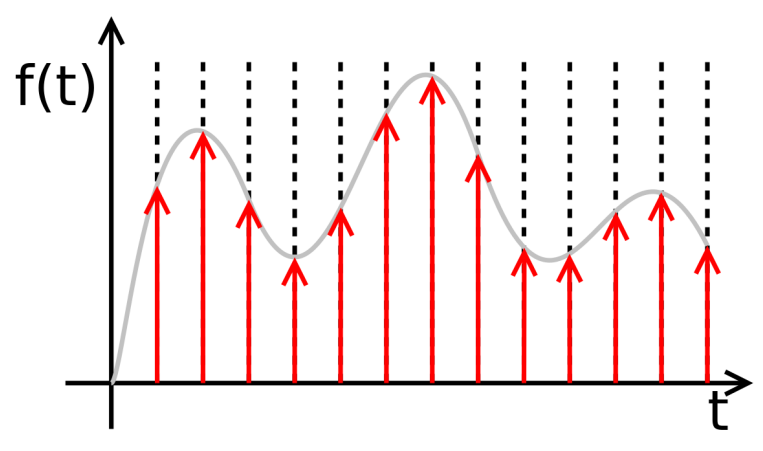

f ist beschrieben durch  $f(t_0)$ ,  $f(t_1)$ ,  $f(t_2)$ , ...,  $f(t_{N-1})$ .

### Diskrete Fouriertransformation (DFT)

Die diskrete Fouriertransformation (DFT) von  
\n
$$
f = (f_0, f_1, ..., f_{N-1})
$$
 ist  $d = (d_0, d_1, ..., d_{N-1})$  mit  
\n
$$
d_k = \frac{1}{N} \sum_{j=0}^{N-1} f_j \cdot (\cos(-\frac{2\pi}{N}jk) + i\sin(-\frac{2\pi}{N}jk)) \quad (k = 0, 1, ..., N-1)
$$

Das sind Vektoren!

Daher kann man die DFT mittels dieser Matrix ausrechnen (hier ist  $\xi = e^{2\pi i/N} = \cos(\frac{2\pi}{N}) + i \sin(\frac{2\pi}{N})$ ).

$$
\begin{pmatrix}\n d_0 \\
 d_1 \\
 d_2 \\
 d_3 \\
 \vdots \\
 d_{N-1}\n\end{pmatrix} = \frac{1}{N} \begin{pmatrix}\n 1 & 1 & 1 & \cdots & 1 \\
 1 & \xi^{-1} & \xi^{-2} & \cdots & \xi^{-(N-1)} \\
 1 & \xi^{-2} & \xi^{-4} & \cdots & \xi^{-2(N-1)} \\
 1 & \xi^{-3} & \xi^{-6} & \cdots & \xi^{-3(N-1)} \\
 \vdots & \vdots & \ddots & \vdots \\
 1 & \xi^{-(N-1)} & \xi^{-2(N-1)} & \cdots & \xi^{-(N-1)^2}\n\end{pmatrix} \begin{pmatrix}\n f_0 \\
 f_1 \\
 f_2 \\
 f_3 \\
 \vdots \\
 f_{N-1}\n\end{pmatrix}
$$

## Fast Fourier Transform (FFT)

Insbesondere falls  $N=2^k$  (oder  $N\approx 2^k)$  ist es günstig, die DFT nicht mittels der Matrix zu berechnen (Aufwand  $O(n^2)$ ), sindern mit einem Divide-and-Conquer-Ansatz.

#### Theorem

.

Die DFTs von  $(f_0, f_1, \ldots, f_{N-1})$  und  $(f_N, f_{N+1}, \ldots, f_{2N-1})$  liefern die DFT von  $(f_0, f_N, f_1, f_{N+1}, f_2, f_{N+2}, \ldots, f_{N-1}, f_{2N-1})$  (Länge 2N) so: Mit

$$
d_k = \frac{1}{2} \big( DFT(f_0, f_1, \dots, f_{N-1}) + e^{-\pi i k/N} DFT(f_N, f_{N+1}, \dots, f_{2N-1}) \big)_k
$$
  

$$
d_{N+k} = \frac{1}{2} \big( DFT(f_0, f_1, \dots, f_{N-1}) - e^{-\pi i k/N} DFT(f_N, f_{N+1}, \dots, f_{2N-1}) \big)_k
$$
  
(wobei  $0 \le k \le N-1$ ) ist dann

$$
DFT(f_0, f_N, f_1, f_{N+1}, f_2, f_{N+2}, \ldots, f_{N-1}, f_{2N-1}) = (d_0, d_1, \ldots, d_{2N-1})
$$

Dieser Satz liefert einen Divide-and-Conquer-Algorithums zum Berechnen der DFT in  $O(n \log n)$  Schritten. (Hier nur für  $N = 2<sup>k</sup>$ .) Dazu muss das Problem aufgeteilt werden in das Berechnen zweier DFTs, die dann wieder aufgeteilt werden in 2 mal 2 usw.; bis jeweils N Stück DFTs der Länge 1 berechnet werden müssen. Die müssen dann in der richtigen Reihenfolge kombiniert werden. Hier das Schema (für  $N = 8$ ):

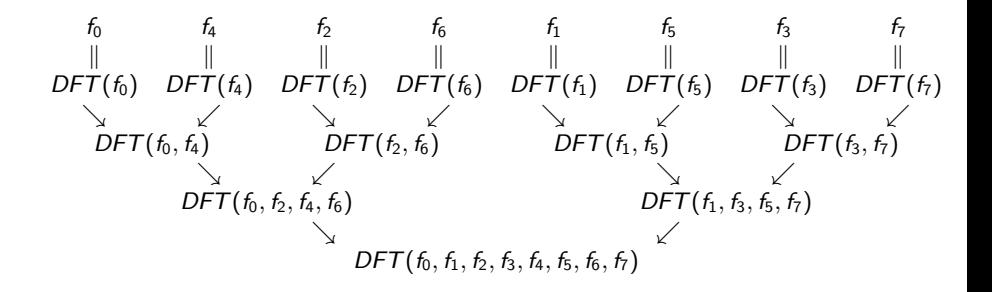

Das einzige Problem ist nun, wie bringen wir die  $f_n$  in die richtige Anfangsreihenfolge? Die richtige Reihenfolge erhalten wir einfach durch Bitumkehr:

 $000 \to 000$ ,  $001 \to 100$ ,  $010 \to 010$ ,  $011 \to 110$ ,  $100 \to 001$ , usw

Also (im Falle  $N = 8$ ) muss an der 0-ten Stelle  $f_0$  stehen, an der ersten Stelle  $f_4$ , an der zweiten  $f_2$  usw. Natürlich hängt die Bitumkehr von  $N = 2^k$  ab. Für  $N = 16$  ergibt sich etwa

 $0000 \rightarrow 0000$ ,  $0001 \rightarrow 1000$ ,  $0010 \rightarrow 0100$ ,  $0011 \rightarrow 1100$ ,  $0100 \rightarrow 0010$ , usw

### Algorithmus FFT:

Sei  $N=2^q$ . Sei  $g=(g_0,g_1,\ldots,g_{N-1})$  der Vektor, den man durch Umnummerierung mittels Bitumkehr aus  $f = (f_0, f_1, \ldots, f_{N-1})$ erhält.

Starte mit den Vektoren der Länge 1:  $d^{[0,j]}=(g_j)$  $(j = 0, \ldots, N - 1)$ . Berechne in Schritt r  $(r \ge 1)$  die 2<sup>q-r</sup> Vektoren der Länge 2<sup>r</sup>

$$
d^{[r,0]}, d^{[r,1]}, \ldots, d^{[r,2^{q-r}-1]}.
$$

aus den Vektoren im  $r - 1$ -ten Schritt gemäß

$$
d_k^{[r,j]} = \frac{1}{2} \big( d_k^{[r-1,2j]} + e^{-\pi i k/2^{r-1}} d_k^{[r-1,2j+1]} \big) \tag{1}
$$

$$
d_{2^{r-1}+k}^{[r,j]} = \frac{1}{2} \left( d_k^{[r-1,2j]} - e^{-\pi i k/2^{r-1}} d_k^{[r-1,2j+1]} \right) \tag{2}
$$

Dabei läuft (innerste Schleife)  $k = 0, 1, \ldots, 2^{r-1} - 1$ , und (zweitinnerste Schleife)  $j = 0, 1, \ldots, 2^{q-r} - 1$ , sowie  $r = 1, 2, \ldots, q$ .

**Beispiel:** Hier ein (sehr einfaches) Beispiel für  $N = 4$ : Wir berechnen die DFT für den Vektor (Datensatz)  $f = (8, -4, -8, 16)$ . Bitumkehr liefert

$$
g_0=f_0=8,\; g_1=f_2=-8,\; g_2=f_1=-4,\; g_3=f_3=16
$$

Das Schema ist

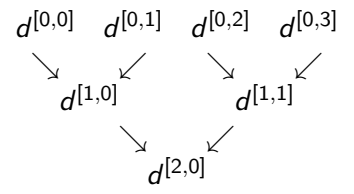

Dabei sind  $d^{[1,0]}$  und  $d^{[1,1]}$  Vektoren der Länge 2 (also  $d^{[1,0]}=(d^{[1,0]}_0$  $\boldsymbol{d}_0^{[1,0]},\boldsymbol{d}_1^{[1,0]}$  $1^{1[1,0]}$ ) usw) und  $d^{[2,0]}$  ist ein Vektor der Länge 4. Die konkreten Werte:

8 -8 -4 16  
\n
$$
\begin{array}{ccc}\n & 6 \\
 & 6\n \end{array}
$$
\n(0,8) (6,-10)  
\n
$$
\begin{array}{ccc}\n & 6 \\
 & 6\n \end{array}
$$
\n(3,4 + 5*i*, -3,4 - 5*i*)

Dabei berechnet sich z.B.  $d^{[1,0]} = (d_0^{[1,0]})$  $d_0^{[1,0]}, d_1^{[1,0]}$  $\binom{11,0}{1}$  so:

$$
d_0^{[1,0]} = \frac{1}{2}(d_0^{[0,0]} + e^{-\pi i 0}d_0^{[0,1]}) = \frac{1}{2}(8-8) = 0
$$
  

$$
d_1^{[1,0]} = \frac{1}{2}(d_0^{[0,0]} - e^{-\pi i 0}d_0^{[0,1]}) = \frac{1}{2}(8-(-8)) = 8,
$$

$$
\begin{aligned}\n\text{...} \text{ and } d^{[2,0]} &= (d_0^{[2,0]}, d_1^{[2,0]}, d_2^{[2,0]}, d_3^{[2,0]}) \text{ so:} \\
d_0^{[2,0]} &= \frac{1}{2} (d_0^{[1,0]} + e^{-\pi i 0} d_0^{[1,1]}) = \frac{1}{2} (0+6) = 3 \\
d_1^{[2,0]} &= \frac{1}{2} (d_1^{[1,0]} + e^{-\pi i 2} d_1^{[1,1]}) = \frac{1}{2} (8 - i(-10)) = 4 + 5i, \\
d_2^{[2,0]} &= \frac{1}{2} (d_0^{[1,0]} - e^{-\pi i 0} d_0^{[1,1]}) = \frac{1}{2} (0-6) = -3 \\
d_3^{[2,0]} &= \frac{1}{2} (d_1^{[1,0]} - e^{-\pi i 2} d_1^{[1,1]}) = \frac{1}{2} (8 + i(-10)) = 4 - 5i.\n\end{aligned}
$$

Gleiche Idee wie bei Fourierreihen: Diskretes Signal (Ton, Bildzeile...) darstellen als Summe von Vektoren (mit Kosinussen, "Diskrete Kosinustransformation" (DCT))

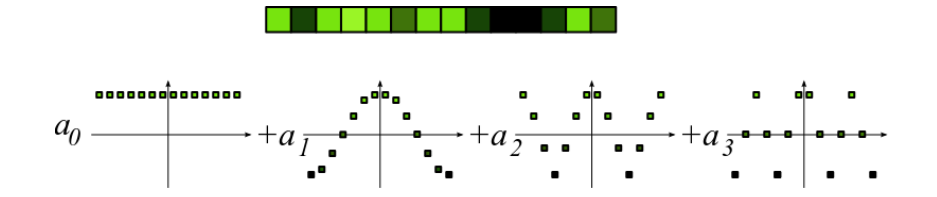

Die ersten paar (hier: 4) Terme liefern eine gute Näherung. Speichere also nur 4 Werte statt 14.

# Funktionsweise jpeg:

- Bearbeite jeden der drei Farbwerte einzeln (RGB bzw. YCbCr)
- Unterteile das Bild in  $8 \times 8$  Felder (u. links: ein solches Feld)
- ▶ 2D DCT für jedes einzelne Feld (Linearkombination der 64  $8 \times 8$ -Felder unten rechts)
- Quantisieren der DCT (übernächste Folie)
- <sup>I</sup> Run-length coding, dann Huffman coding

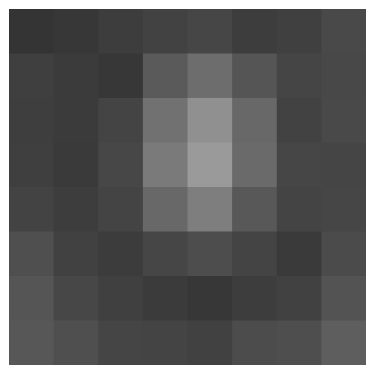

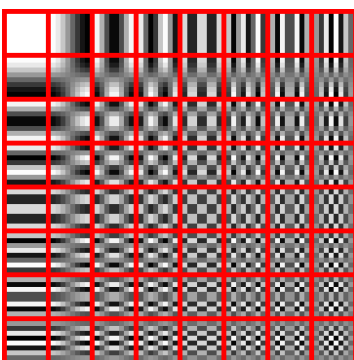

19: Algorithmen IV: jpeg und Co [Panorama der Mathematik und Informatik](#page-0-0)

DCT: Die Matrix rechts zeigt den Vorfaktor für das entsprechende Feld links ("wie viel" vom entsprechenden Feld links wir hinzuaddieren)

> Е  $\mathbf{I}$ ÷  $\mathbf{I}$ ÷  $\mathbf{I}$ ÷  $\mathbf{I}$  $\mathbf{I}$ T  $\mathbf{I}$

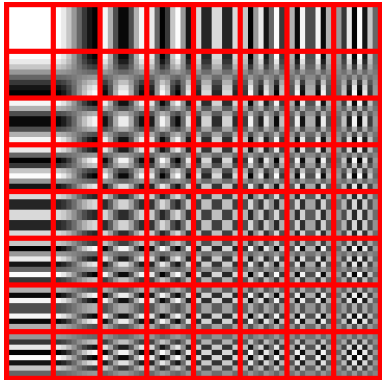

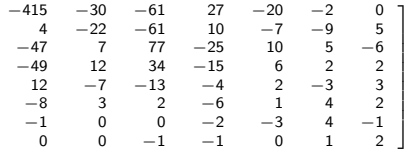

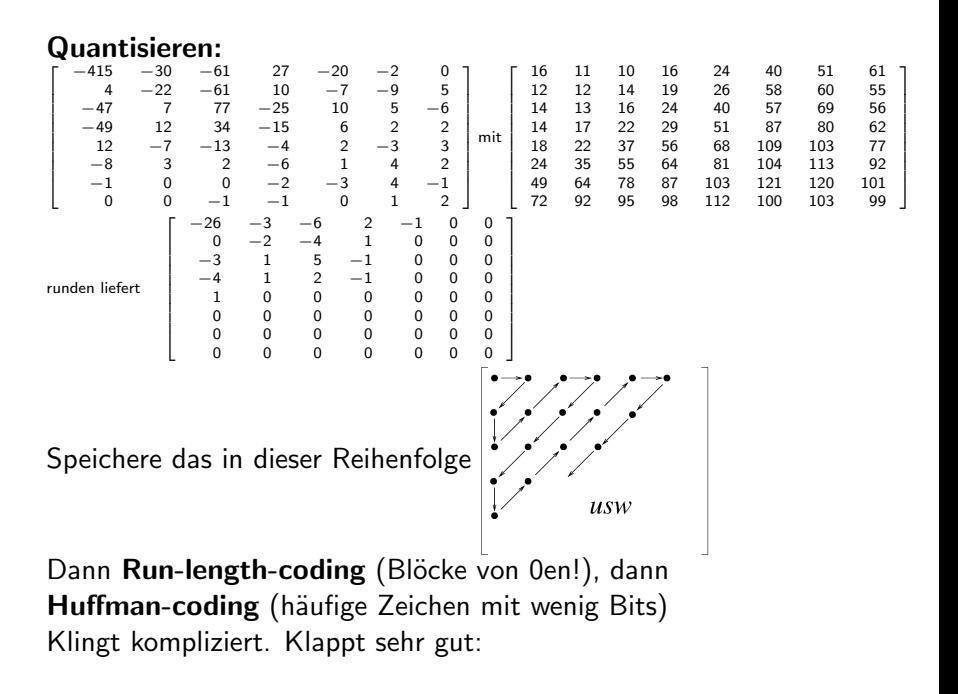

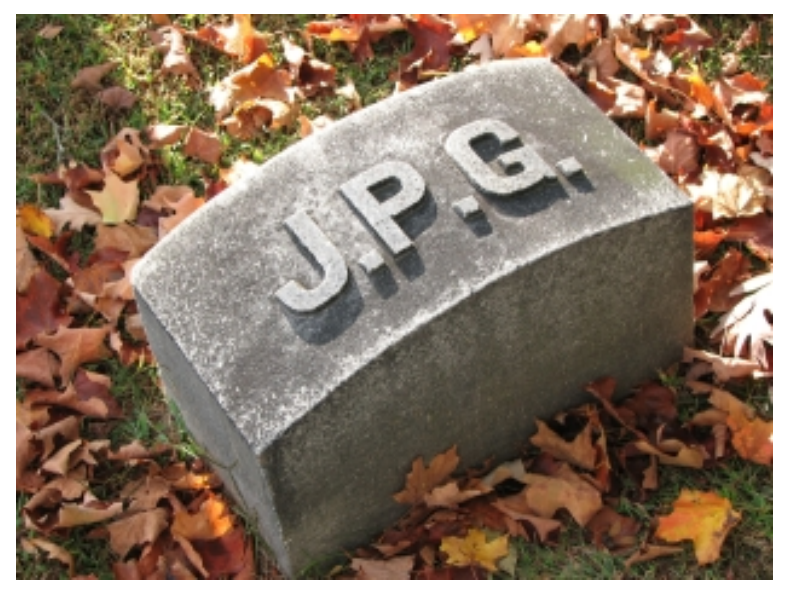

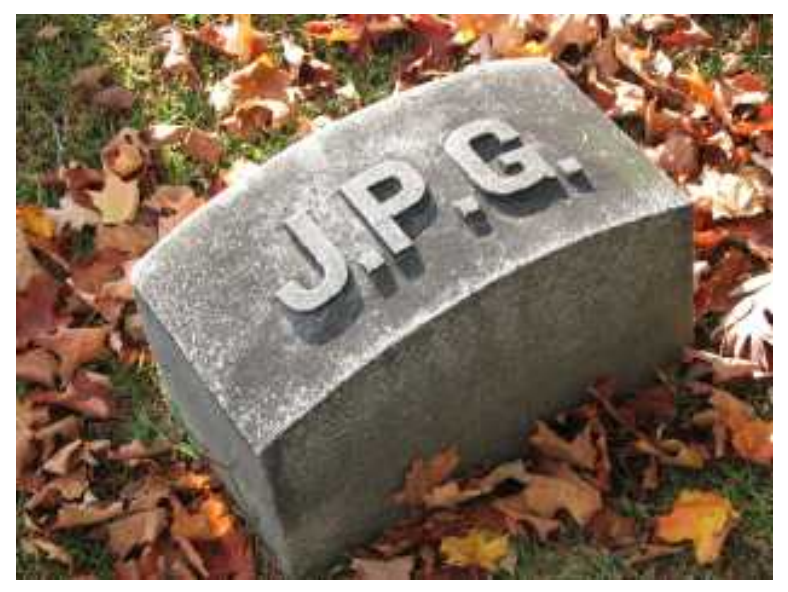

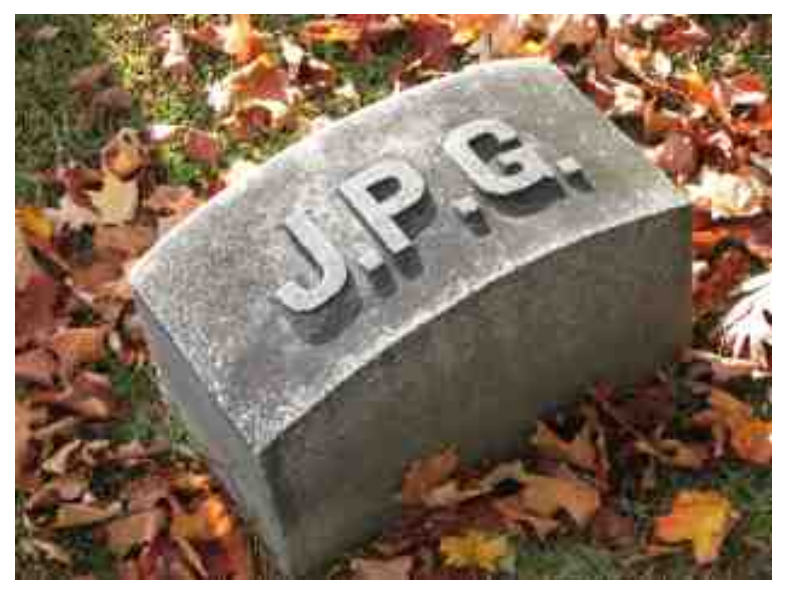

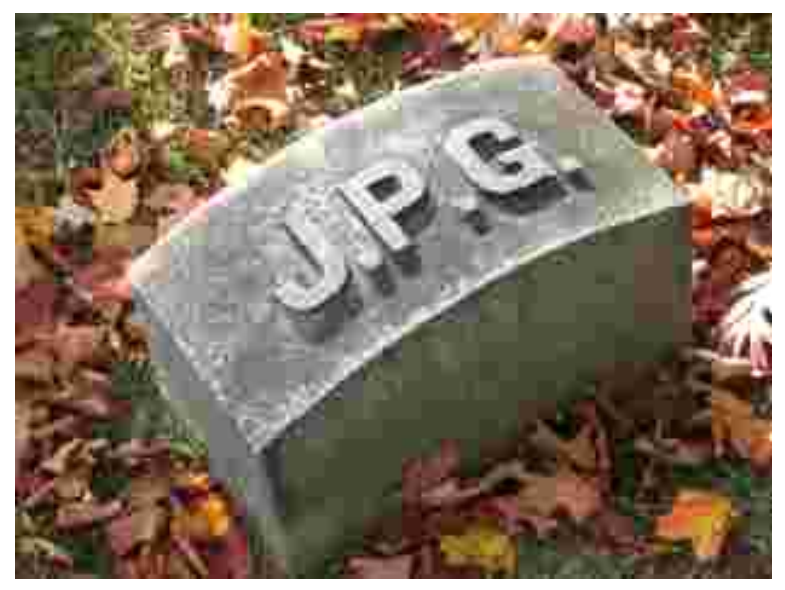

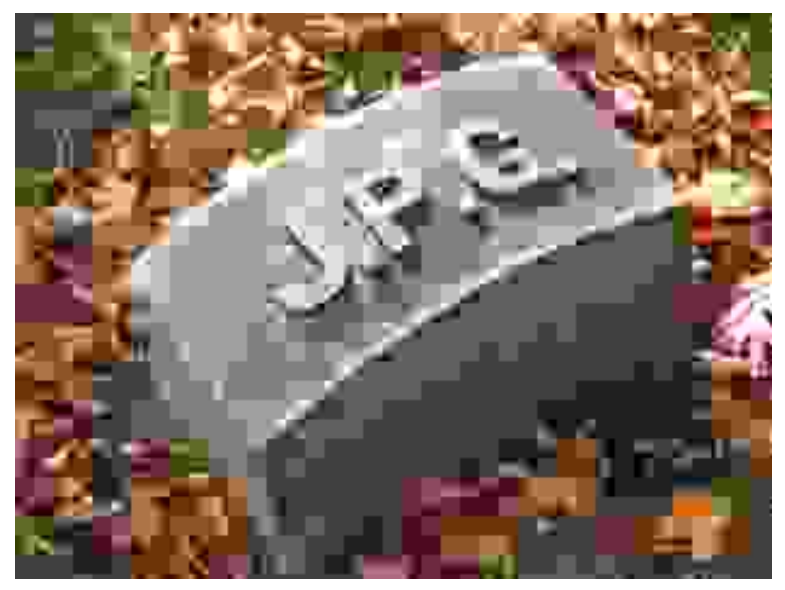

### jpeg ist nicht gut bei scharfen Kanten und wenigen Farben. png:

19: Algorithmen IV: jpeg und Co **[Panorama der Mathematik und Informatik](#page-0-0)** 

#### Dasselbe Bild als jpeg:

19: Algorithmen IV: jpeg und Co [Panorama der Mathematik und Informatik](#page-0-0)

### Ausschnittsvergrößerung desselben Bilds:

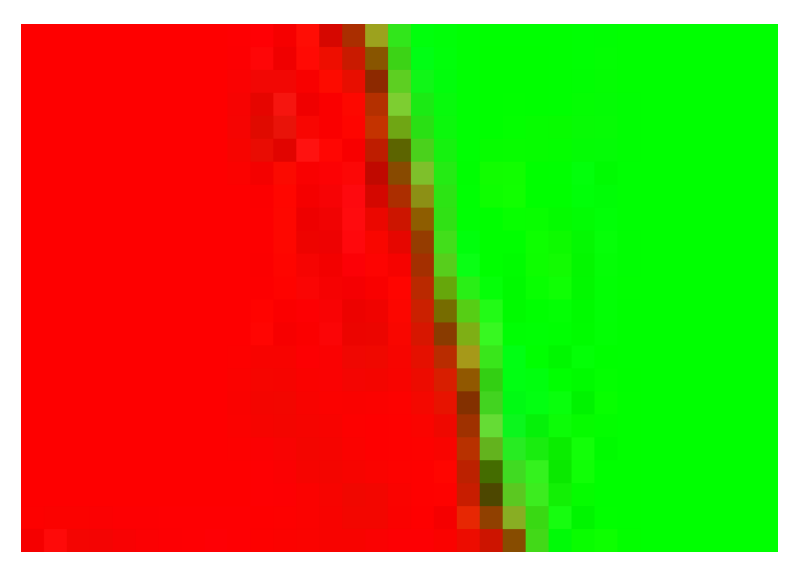

### Gibbssches Phänomen:

Das kann man mittels der Theorie der Fourierreihen verstehen:

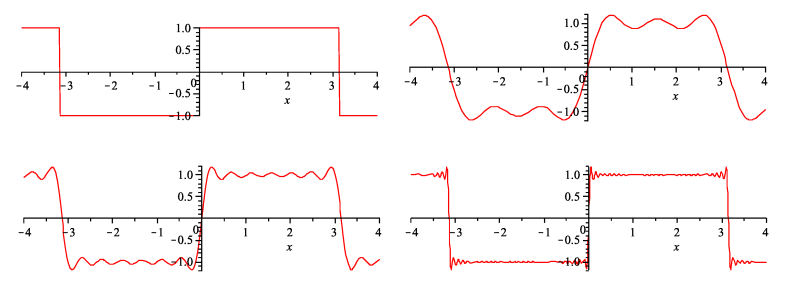

Oben links: Originalsignal f (Rechteckkurve), oben rechts: die ersten vier Terme der Fourierreihe.

Unten links: die ersten 16 Terme, unten rechts: die ersten 30 Terme.

Egal wie viele Terme man hinzunimmt, es gibt (beweisbar) immer einen Ausschlag um ca 15% zu weit nach oben.